## Knowledge Organiser 2.2 : Programming Fundamentals 2

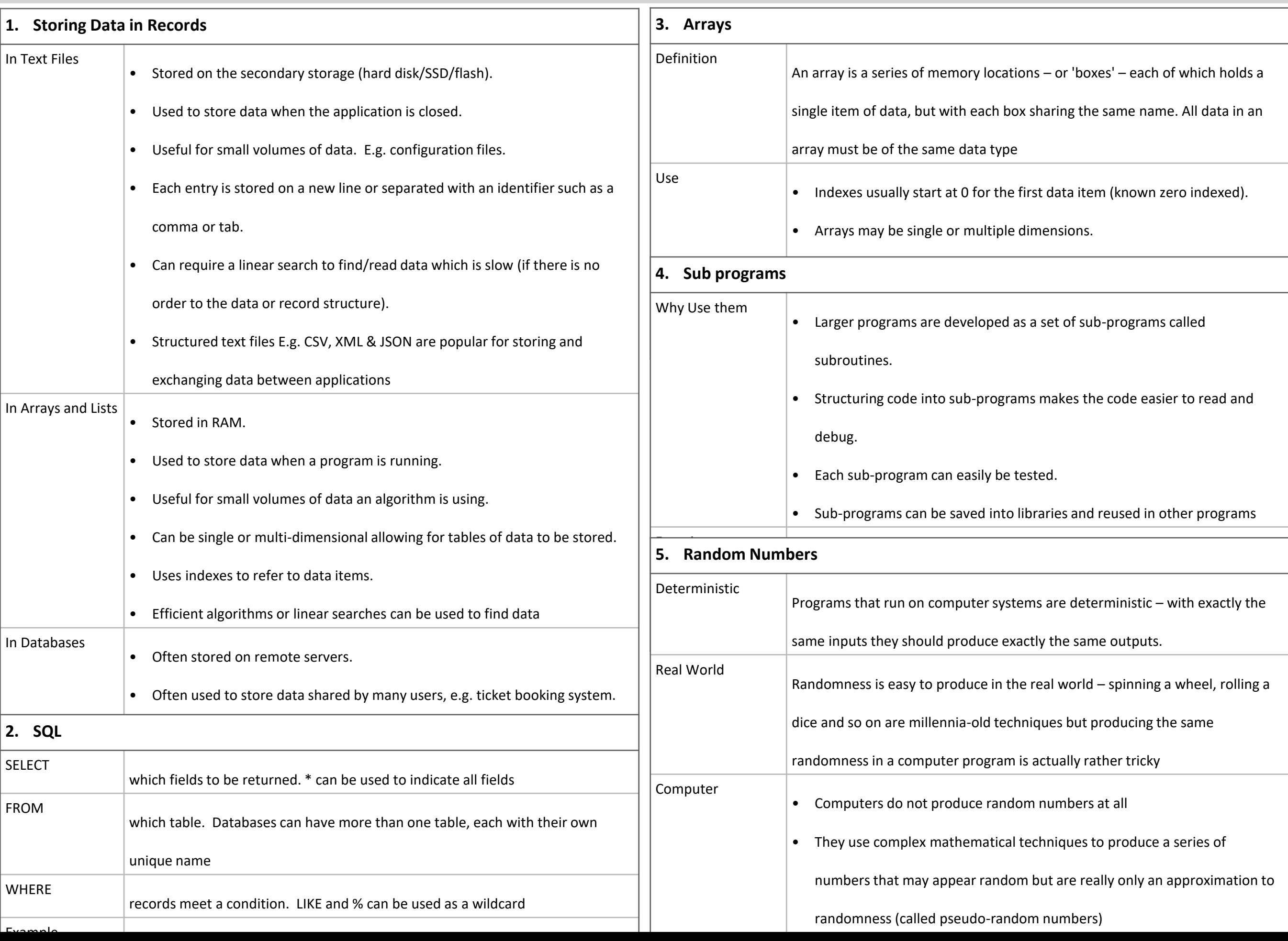